?

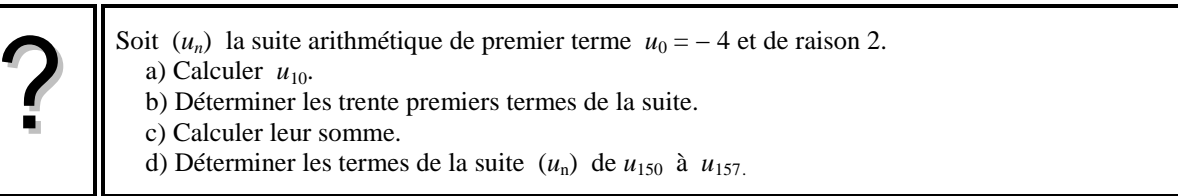

# **a)** Calcul de  $u_{10}$ .

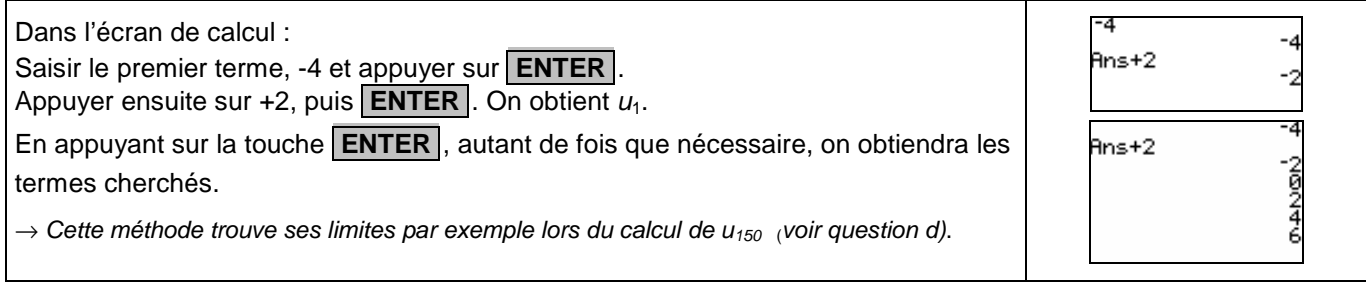

## **b) Calcul des trente premiers termes**

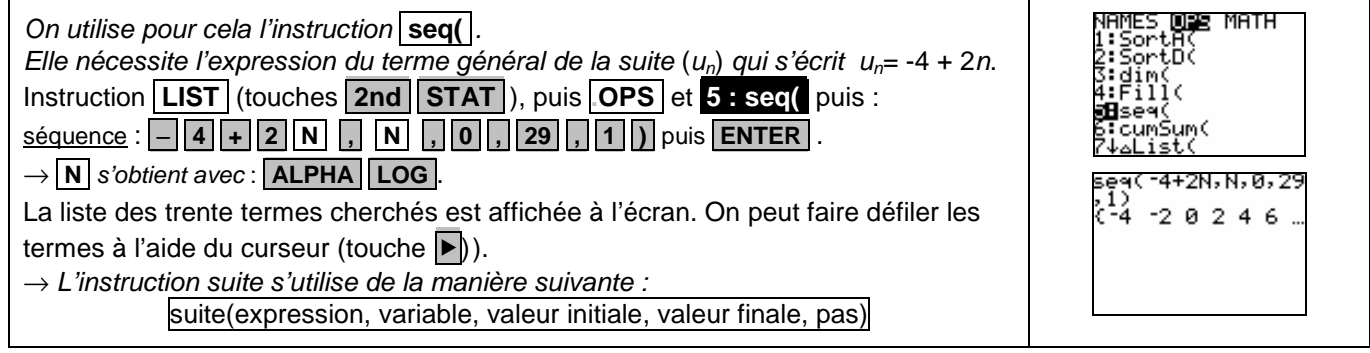

## **c) Calcul de la somme des trente premiers termes**

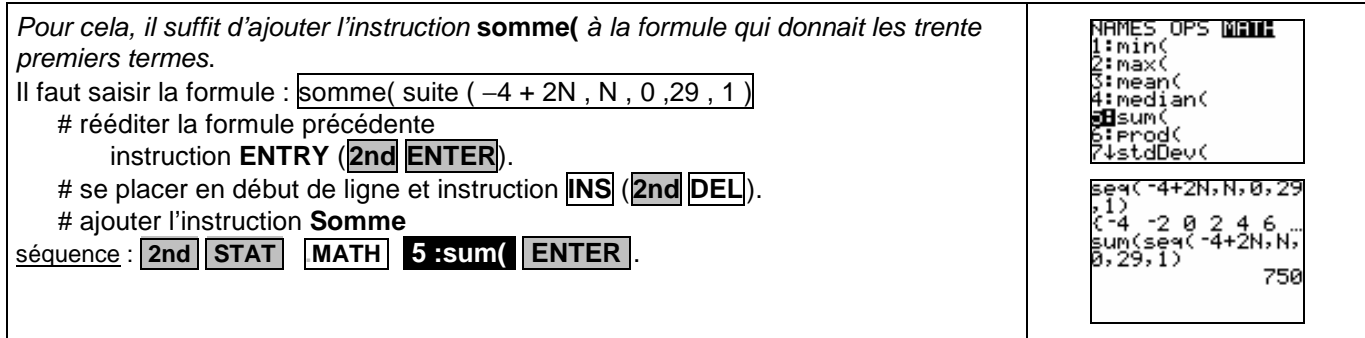

## **d)** Déterminer les termes de la suite ( $u_0$ ) de  $u_{150}$  à  $u_{157}$

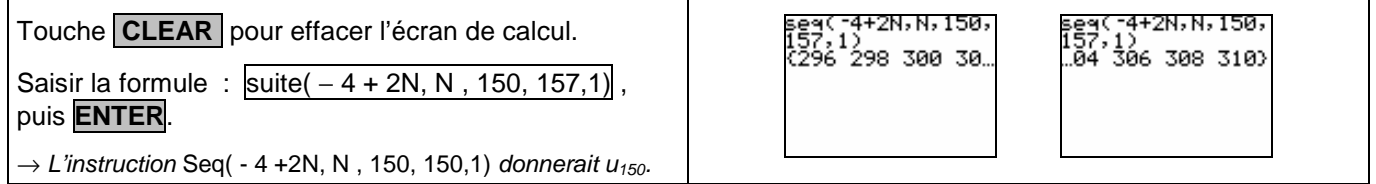

# ⇒ **Compléments**

# **Utiliser les calculs sur les listes**

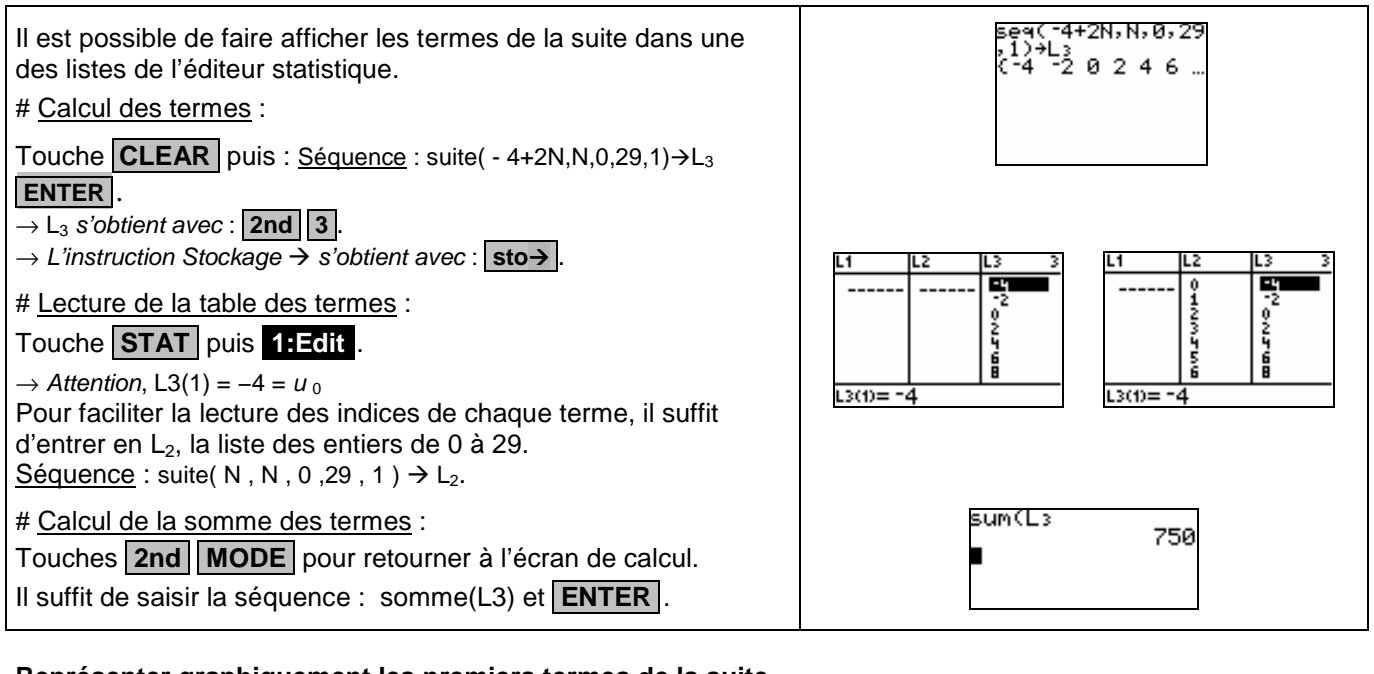

### **Représenter graphiquement les premiers termes de la suite.**

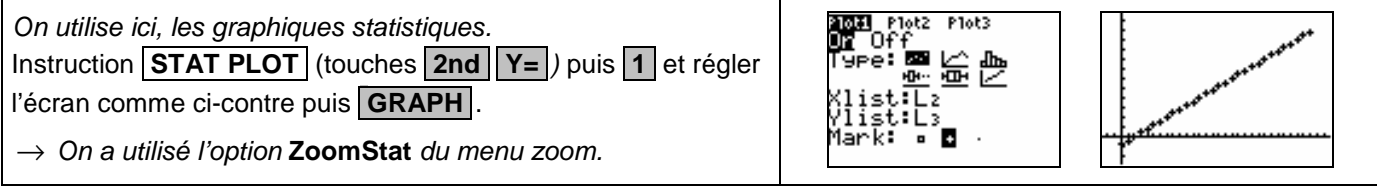

## A partir de quel rang  $n$ , a-t-on  $u_n$  > 35 ?

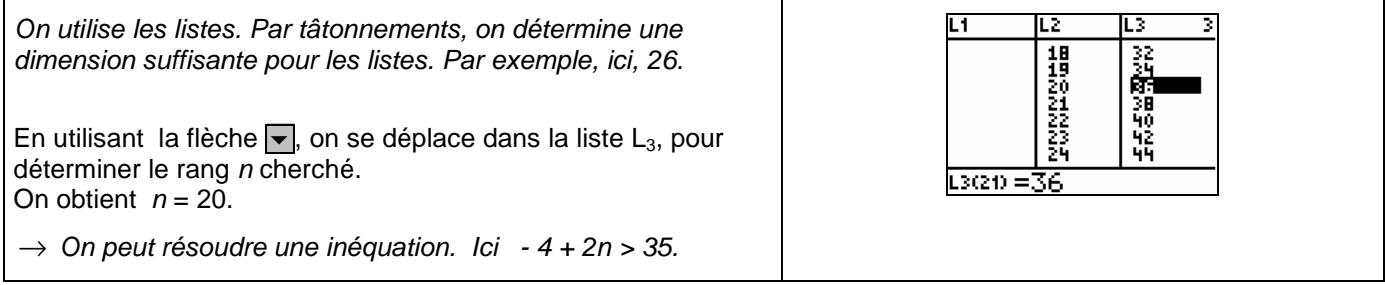

# ⇒ **Problèmes pouvant être rencontrés**

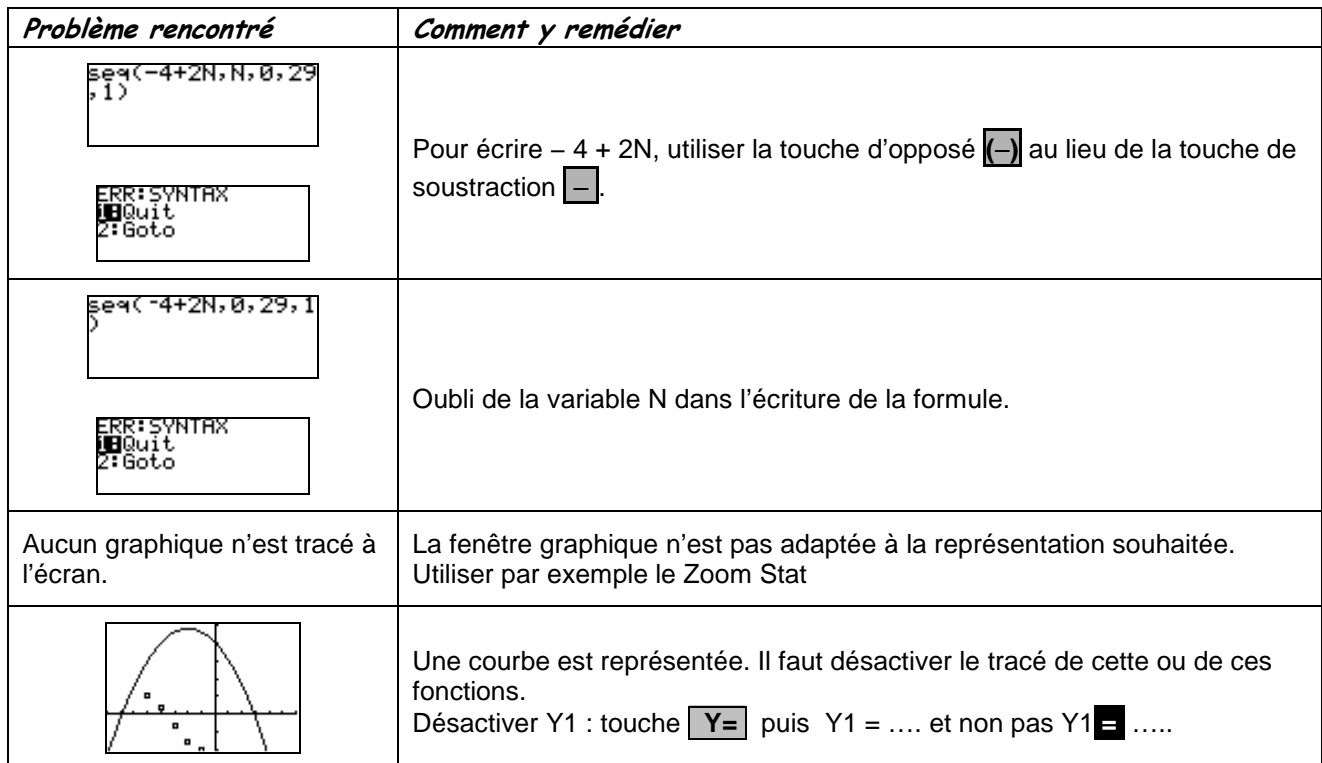

## ⇒ **Commentaires**

e<br>19 Choix de l'indice du premier terme  $U_0$  ou  $U_1$ . On adaptera, par exemple, l'utilisation de l'instruction Seq.

-D'autres méthodes sont possibles. Voir fiche n° 3 20 Suite prise en mains ou fiche n° 140 Calcul su r les listes.